#### Practical Bioinformatics

Mark Voorhies

5/22/2015

Mark Voorhies [Practical Bioinformatics](#page-70-0)

 $4.17$ 

Þ

**K 何 ▶ 【 手 ▶** 

<span id="page-0-0"></span>E

Э×

PAM1 matrix originally calculated from manual alignments of highly conserved sequences (myoglobin, cytochrome C, etc.)

- PAM1 matrix originally calculated from manual alignments of highly conserved sequences (myoglobin, cytochrome C, etc.)
- We can think of a PAM matrix as evolving a sequence by one unit of time.

- PAM1 matrix originally calculated from manual alignments of highly conserved sequences (myoglobin, cytochrome C, etc.)
- We can think of a PAM matrix as evolving a sequence by one unit of time.
- If evolution is uniform over time, then PAM matrices for larger evolutionary steps can be generated by multiplying PAM1 by itself (so, higher numbered PAM matrices represent greater evolutionary distances).

- PAM1 matrix originally calculated from manual alignments of highly conserved sequences (myoglobin, cytochrome C, etc.)
- We can think of a PAM matrix as evolving a sequence by one unit of time.
- If evolution is uniform over time, then PAM matrices for larger evolutionary steps can be generated by multiplying PAM1 by itself (so, higher numbered PAM matrices represent greater evolutionary distances).
- The BLOSUM matrices were determined from automatically generated ungapped alignments. Higher numbered BLOSUM matrices correspond to *smaller* evolutionary distances. BLOSUM62 is the default matrix for BLAST.

Frequency of residue i:

 $2Q$ 

∍

∍

**B** 

 $\sim$ 

Frequency of residue  $i$ :

 $p_i$ 

Frequency of residue  $i$  aligned to residue  $i$ :

qij

つくへ

Frequency of residue i:

 $p_i$ 

Frequency of residue  $i$  aligned to residue  $i$ :

qij

Expected frequency if  $i$  and  $j$  are independent:

 $p_i p_j$ 

 $\Omega$ 

Frequency of residue i:

 $p_i$ 

Frequency of residue  $i$  aligned to residue  $i$ :

qij

Expected frequency if  $i$  and  $j$  are independent:

 $p_i p_j$ 

Ratio of observed to expected frequency:

qij  $p_i p_j$ 

 $\Omega$ 

Frequency of residue i:

 $p_i$ 

Frequency of residue  $i$  aligned to residue  $i$ :

qij

Expected frequency if  $i$  and  $j$  are independent:

 $p_i p_j$ 

Ratio of observed to expected frequency:

qij  $p_i p_j$ 

Log odds (LOD) score:

$$
s(i,j) = \log \frac{q_{ij}}{p_i p_j}
$$

つくへ

#### BLOSUM45 in alphabetical order

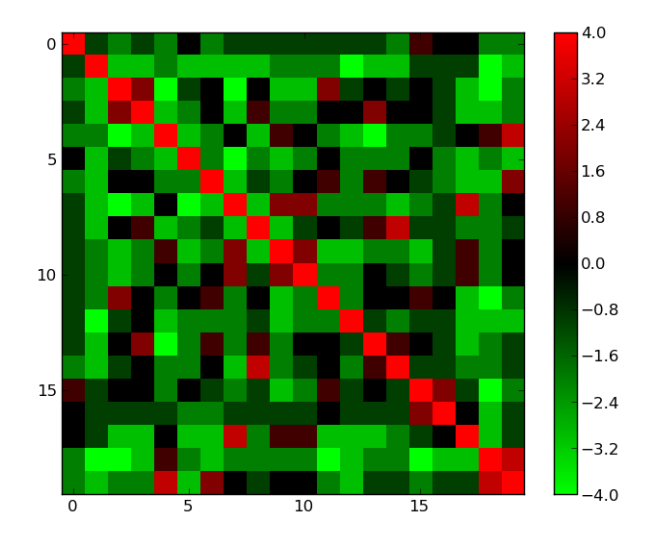

×  $\Box$  <span id="page-10-0"></span>Þ

Έ

**B** 

∍

×

 $\sim$ 

#### Clustering amino acids on log odds scores

```
import networkx as nx
trv:
    import Pycluster
except ImportError:
    import Bio. Cluster as Pycluster
class ScoreCluster:
    \det f \int f(x) dx = \int f(x) dx , \int f(x) dx = \int f(x) dx a \int f(x) dx = \int f(x) dx (September 2015) is defined as \int f(x) dx of \int f(x) dx (see Fig. 1)
         """ Initialize from numpy array of scaled log odds scores."""
          (x, y) = S. shape
          \mathsf{assert}(x \equiv v == \mathsf{len}(\mathsf{alpha}\_a))# Interpret the largest score as a distance of zero
         D = max(S \cdot reshape(x**2)) - S# Maximum−lin kage clustering, with a user-supplied distance matrix
         tree = P v cluster, tree cluster ( distance matrix = D, method = "m")
         # Use NetworkX to read out the amino-acids in clustered order
         G = nx. DiGraph ()
          for (n, i) in enumerate (x, e):
              for i in (i). left, i, right):
                   G. add\_edge(-(n+1), i)self . ordering = [i for i in nx . dfs preorder (G, -len (tree)) if (i >= 0)]
          self. names = "". join (alpha_aa [i] for i in self. ordering)
          self.C = self. permute (S)def permute (self : S):
          """ Given square matrix S in alphabetical order, return rows and columns
          of S permuted to match the clustered order."""
          return array (il \lceil S[i] \rceil j \rceil)
                                                                  \left\{ \begin{array}{ccc} \square & \times & \overline{\square} & \times \end{array} \right.
```
<span id="page-11-0"></span> $\Omega$ 

#### BLOSUM45 – maximum linkage clustering

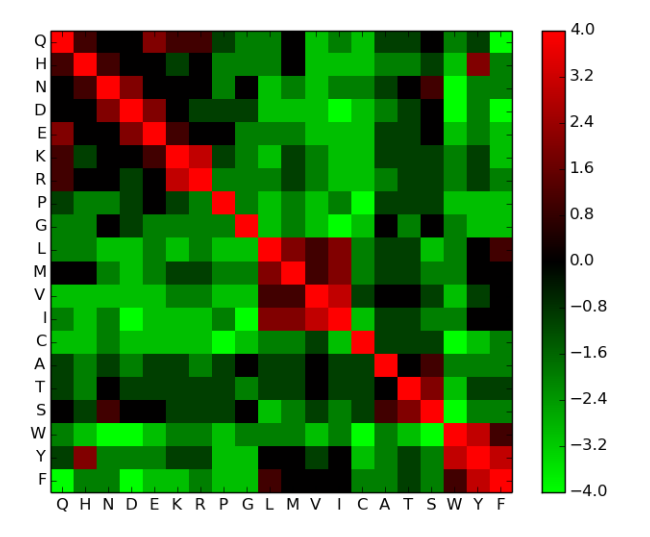

Ð

 $\sim$ 

 $299$ 

<span id="page-12-0"></span>∍

## BLOSUM62 with BLOSUM45 ordering

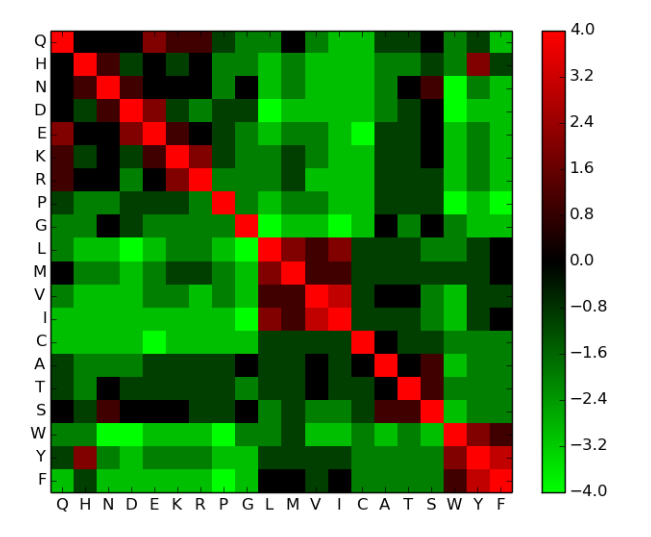

 $\Box$ 

a.

Þ

∍ ×

э

 $\sim$ ×. **B** 

## BLOSUM80 with BLOSUM45 ordering

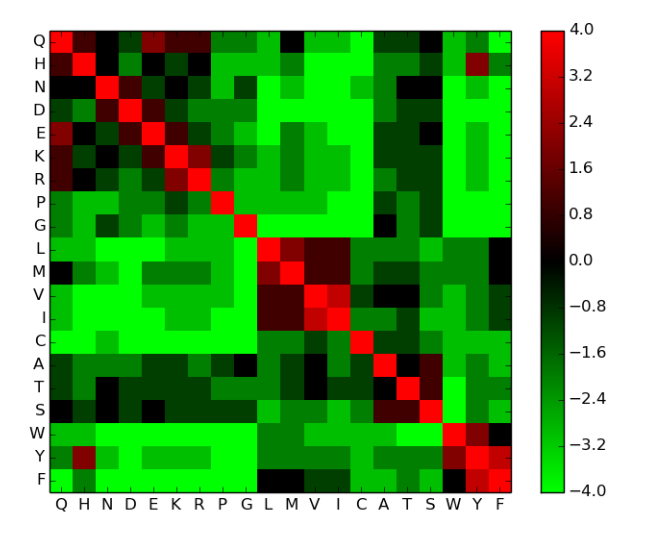

 $\Box$ 

a.

Þ

∍ **B** 

э

 $\sim$ ×.  $\sim$ 

The implementation of local alignment is the same as for global alignment, with a few changes to the rules:

- $\bullet$  Initialize edges to 0 (no penalty for starting in the middle of a sequence)
- The maximum score is never less than 0, and no pointer is recorded unless the score is greater than 0 (note that this implies negative scores for gaps and bad matches)
- The trace-back starts from the highest score in the matrix and ends at a score of 0 (local, rather than global, alignment)

Because the naive implementation is essentially the same, the time and space requirements are also the same.

#### Smith-Waterman

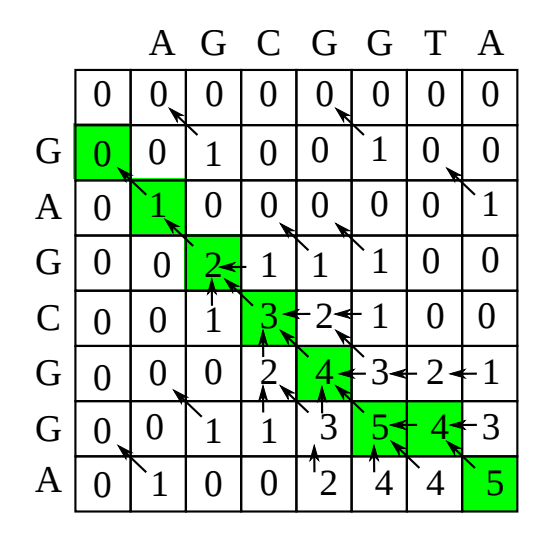

4 0 8

メ団 ▶ メ 君 ▶ メ

目

活  $\rightarrow$ 

## Timing CLUSTALW

#### Timing CLUSTALW from the command line:

```
for i in 50 100 150 200 250 300 350 400 450; do
    head -n $i -q G217B_iron. fasta Pb01_iron. fasta > temp. fasta;
    time clustalw −in file=temp fasta -tvne=DNA −align:
done
```
#### The output looks like this:

```
Sequences (1:2) Aligned. Score: 0
Guide tree file created: [temp.dnd]
There are 1 groups
Start of Multiple Alignment
Aligning ...
Group 1: Delayed
Alignment Score 7238
CLUSTAL-Alignment file created [temp.aln]
```

```
real \quad 0m3.400suser 0m3.388ssvs 0m0.012s
```
メロメ メ母メ メミメ メミメ

#### Format the timing results as CSV for your favorite curve fitting program

```
\#!/ usr / bin / env python
# Time−stamp : <ParseTimes . py 2011-03-29 21:10:59 Mark Voorhies>
\tilde{}}"" Parse wall times from a log file on stdin and write them as a CSV
formatted column for Excel/OpenOffice/etc on stdout. If command line
arguments are given, treat them as a second output column."""
from csv import writer
import re
time-re = re. compile ("^real .* (?P<minutes >[\d]+\rm{m(?P<}seconds >[\d]+\rm{)}, [\d]+\rm{s''}.re.M)
if ( \dots n am e \dots \implies " \dots m a in \dots" ) :
    import sys
    args = sys.argv[1:1]out = writer(sys.stdout)i = 0for t in time-re finditer (sys. stdin. read ()):
         try:
              y = \arg s[i]i + - 1except IndexError:
              v = "out . writerow (
              (flo at (t \cdot \sigmaroup (" minutes"))\ast60+ flo at (t \cdot \sigmaroup (" seconds")), y )
```
d e l o u t

メロメ メ母メ メラメ メラメー

重

## Timing CLUSTALW

You can fit the timing results to a curve with SciPy.

$$
y = Ax^{B}
$$
  

$$
\log y = \log Ax^{B}
$$
  

$$
= \log A + B \log x
$$
  

$$
= A' + B \log x
$$

Here is an R script that does the same thing:

```
data \leq read.csv ("timings.csv", header = FALSE, col.names = c("t","n"))
x \leftarrow \log (data $n*80)y \leq -\log(\text{dataSt}/60)f \leftarrow \text{Im}(y \times x)x0 \leftarrow 0.40000a \leftarrow exp(f\coeff[1]b \leftarrow f$ coeff [2]
pdf (" Clustalw Timings . pdf")
plot(data $n*80, data $t/60, xlab = "length/bp", ylab = "time/minutes",\text{main} = \text{"CLUSTALW} timings on Intel Core2 T7300@2.00 GHz \cdot 32 bit")
points (x0, a*x0^b, col = "blue", type = "1" )legend ("topieft", c''y = (1.8e-9)x^2(2.08)"), col =" blue", ltv = 1)
dev. of f()
```
メロメ メ母メ メミメ メミメ

 $\Omega$ 

## CLUSTALW takes  $O(MN)$  time

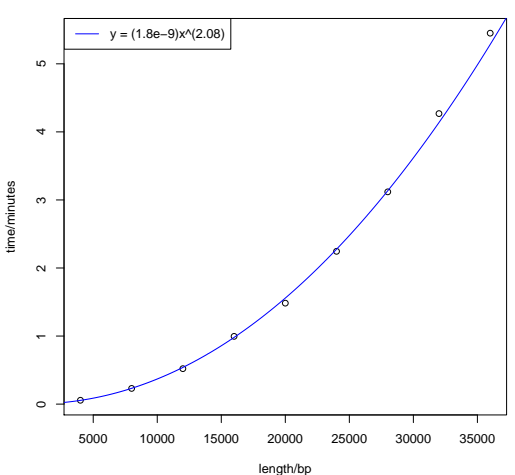

**CLUSTALW timings on Intel Core2 T7300@2.00GHz, 32bit**

 $\leftarrow$ 

Þ

4 何 ) - 4 э  $\,$ 重  $\,$  Þ

 $\prec$ 

#### Why BLAST?

- Fast, heuristic approximation to a full Smith-Waterman local alignment
- Developed with a statistical framework to calculate expected number of false positive hits.
- Heuristics biased towards "biologically relevant" hits.

Most of the magic in a sequence-search tool lives in its indexing scheme

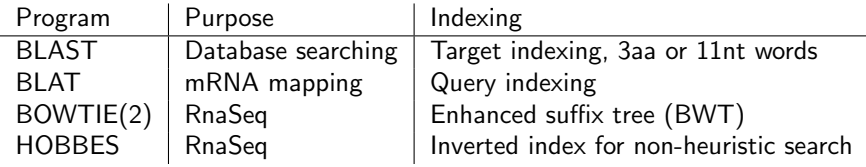

つくへ

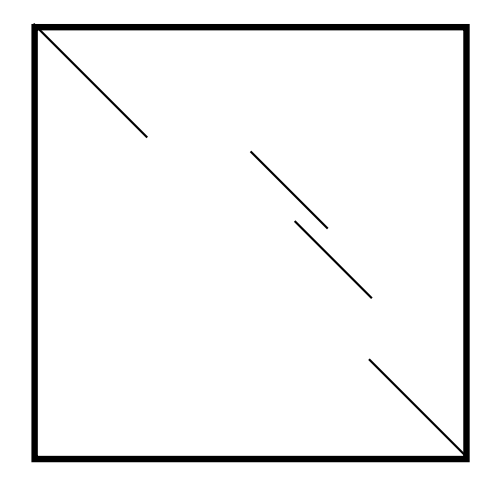

 $\Box$ 

4.

Ξ

a **Section** - 41 **B**  Έ

 $2Q$ 

∍

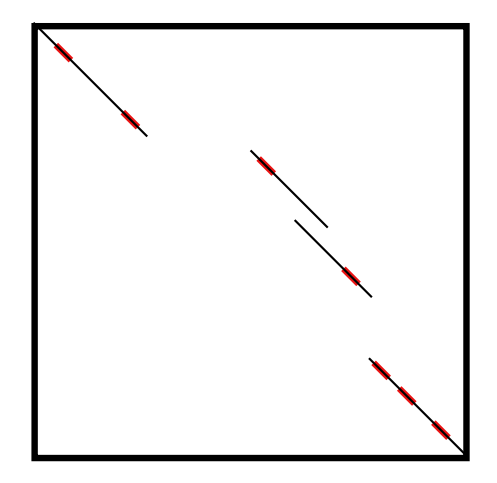

 $\Box$ 

a.

G

 $\sim$ 

∍

 $299$ 

э

## BLAST: Myers and Miller local alignment around seed pairs

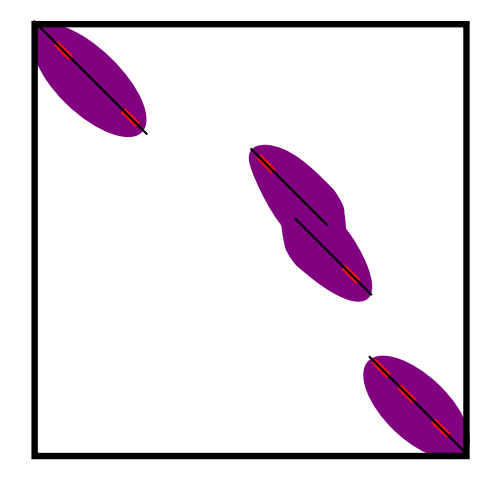

つくへ

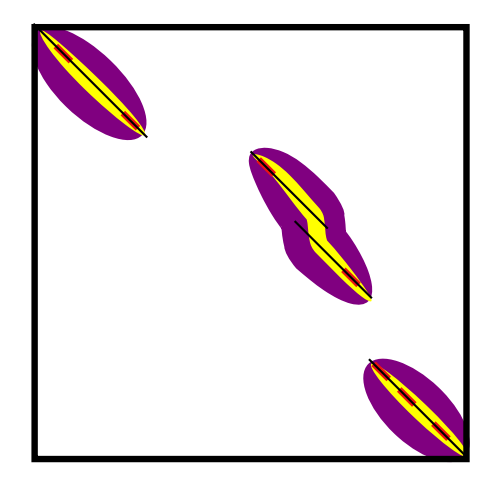

 $299$ 

э

■ ▶ ◀ 君

Ð

э

 $\rightarrow$ 

D.

## Karlin-Altschul Statistics

$$
E = k m n e^{-\lambda S}
$$

- E: Expected number of "random" hits in a database of this size scoring *at least* S.
- $\bullet$  S: HSP score
- *m*: Query length
- o *n*: Database size
- $\bullet$  k: Correction for similar, overlapping hits
- $\lambda$ : normalization factor for scoring matrix

## Karlin-Altschul Statistics

$$
E = k m n e^{-\lambda S}
$$

- $\bullet$  E: Expected number of "random" hits in a database of this size scoring *at least* S.
- $\bullet$  S: HSP score
- *m*: Query length
- **•** *n*: Database size
- $k$ : Correction for similar, overlapping hits
- $\lambda$ : normalization factor for scoring matrix

A variant of this formula is used to generate sum probabilities for combined HSPs.

## Karlin-Altschul Statistics

$$
E = k m n e^{-\lambda S}
$$

- $\bullet$  E: Expected number of "random" hits in a database of this size scoring *at least* S.
- $\bullet$  S: HSP score
- *m*: Query length
- **•** *n*: Database size
- $k$ : Correction for similar, overlapping hits
- $\lambda$ : normalization factor for scoring matrix

A variant of this formula is used to generate sum probabilities for combined HSPs.

$$
\rho=1-e^{-E}
$$

$$
E = k m n e^{-\lambda S}
$$

- $\bullet$  E: Expected number of "random" hits in a database of this size scoring *at least* S.
- $\bullet$  S: HSP score
- *m*: Query length
- **•** *n*: Database size
- $k$ : Correction for similar, overlapping hits
- $\lambda$ : normalization factor for scoring matrix

A variant of this formula is used to generate sum probabilities for combined HSPs.

$$
\rho=1-e^{-E}
$$

(If you care about the difference between  $E$  and  $p$ , you're already in trouble)

Important points:

- **•** Extreme value distribution
- Assumption of infinite sequence length
- No rigorous framework for gap statistics (hmmer3 tries to fill this gap)

## Gapped BLAST: Merge neighboring HSPs

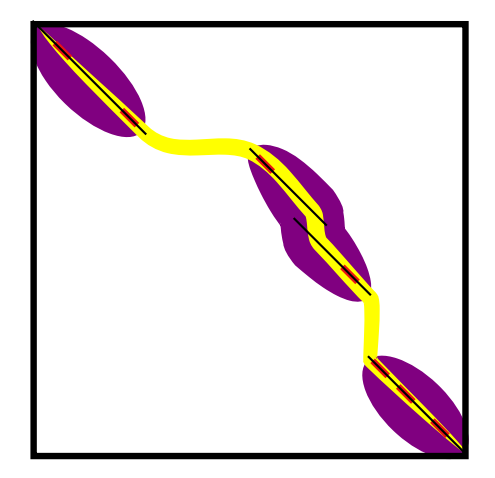

つくへ

G  $\sim$  $\sim$ **B** 

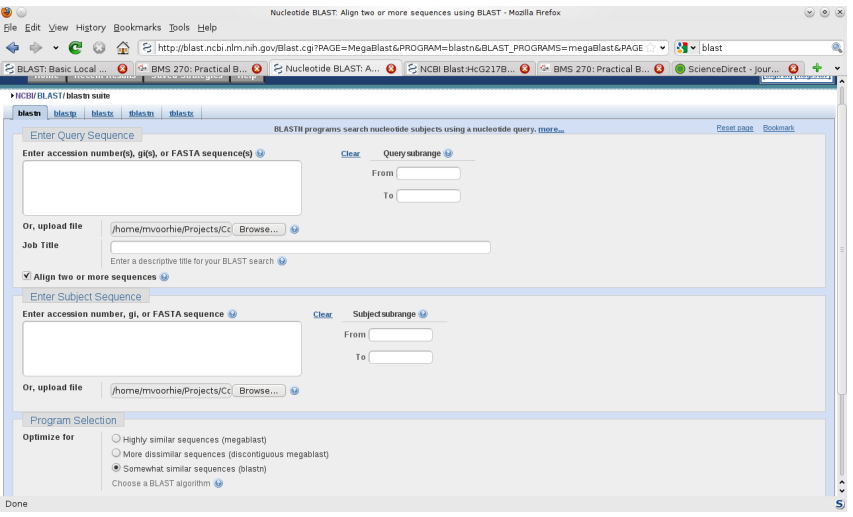

メロトメ 伊 トメ ミトメ 毛

目

 $\,$ 

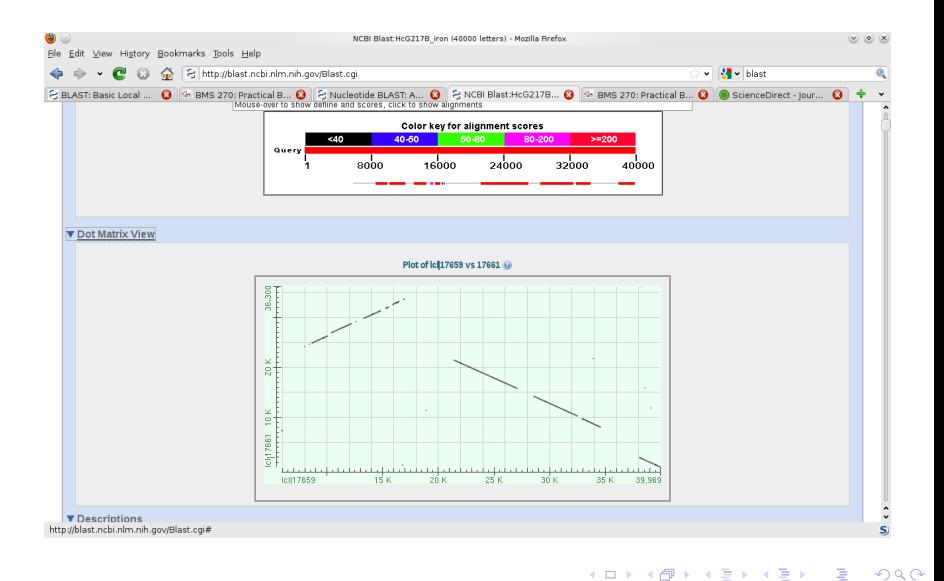

time bl2seq -p blastn -i G217B\_iron . fasta -j Pb01\_iron . fasta -e 1e-6 > temp . blastn

r e a l 0m 0.342 s<br>user 0m 0.080 s u s e r 0m0.080 s<br>s y s 0m0.032 s  $0m0.032 s$ 

メロメ メ御 メメ きょく きょう

目  $\Omega$ 

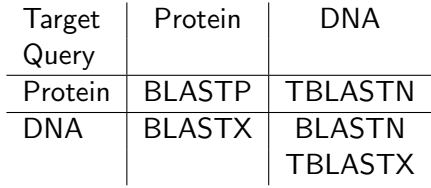

 $\leftarrow$ 

Þ ×. 母 ▶ ◀ 君

Ε

∍

D. × Þ

• BLAST is very fast, at the expense of not guaranteeing globally optimal results

 $\sim$ 

 $2Q$ 

- BLAST is very fast, at the expense of not guaranteeing globally optimal results
- But the trade-offs that it makes are biased towards "biologically relevant" results

 $\Omega$ 

- BLAST is very fast, at the expense of not guaranteeing globally optimal results
- But the trade-offs that it makes are biased towards "biologically relevant" results
- And it provides a statistical framework for evaluating its results.

つくへ

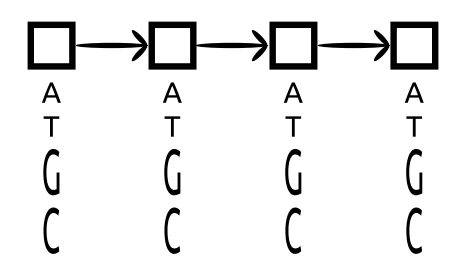

Ε

э  $\,$ 

4. 重

D.

 $\sim$ 

## $1^{st}$  order Markov Model

#### $\rightarrow \!\!\!\!\Box \rightarrow \!\!\!\!\Box$  $\Box$  $\mathsf{A}$  $\mathsf{T}$ G  $\Gamma$

 $\Box$ 

*団* ▶ ∢ ミ ▶

Ε

э  $\rightarrow$  $\rightarrow$ 

## $1^{st}$  order Markov Model

#### A A  $\bar{1}$  $\bar{1}$  $\overline{G}$ G  $\mathcal{L}_{\mathcal{L}}$

Ε

∍

-b

メメ者

D.

n

## $1^{st}$  order Markov Model

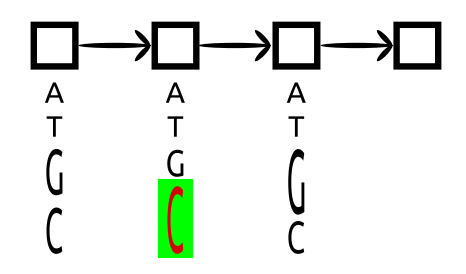

Ε

∍

Þ

一 4 (国)

D.

 $\sim$ 

#### What are Markov Models good for?

- Background sequence composition
- Spam

つくへ

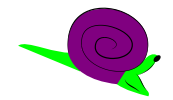

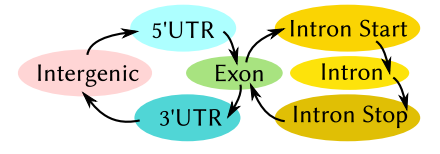

 $\leftarrow$ 

医间面  $\,$ э  $\,$ 

 $\prec$ 

a

Ε

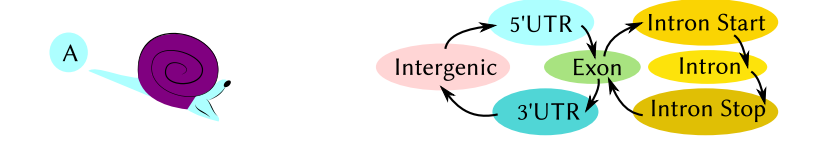

 $\leftarrow$ 

Ε

э  $\,$ э  $\,$ 

×

 $\sim$  $\rightarrow$ 

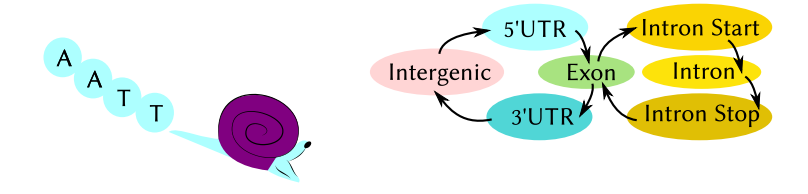

a.  $\Box$  Ε

э Þ

э

 $\sim$ ×.  $\sim$ к

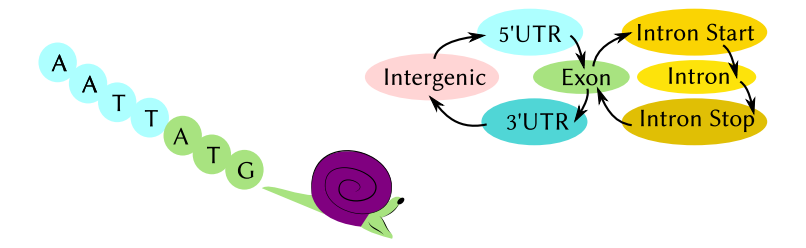

a.  $\Box$  Ε

∍ ×

э

 $\sim$ ×.  $\sim$ к

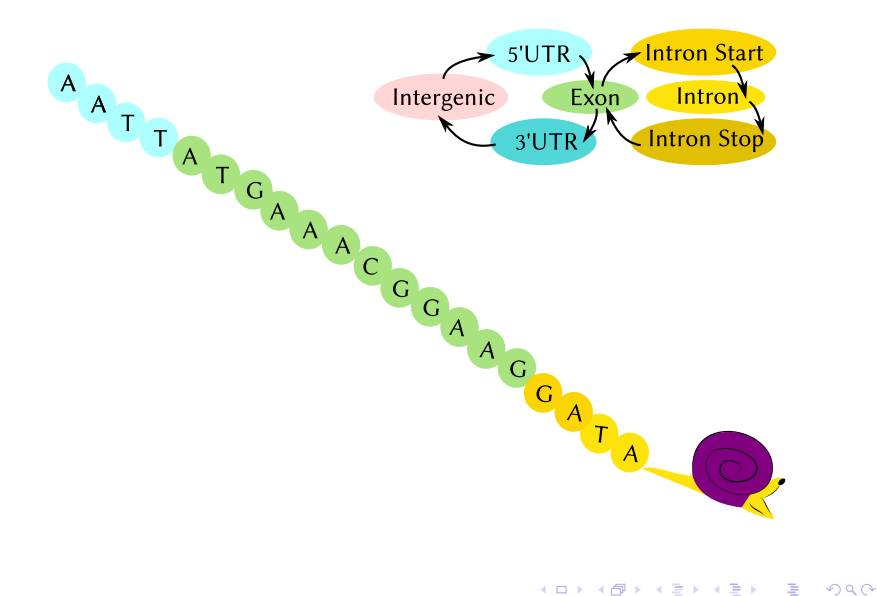

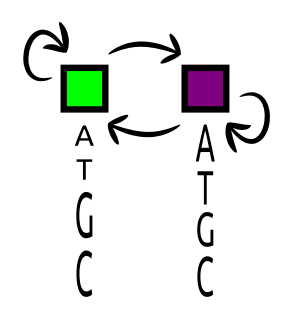

a.  $\Box$  Ε

∍

э

 $\sim$ × Þ. к Þ

# The Viterbi algorithm: Alignment

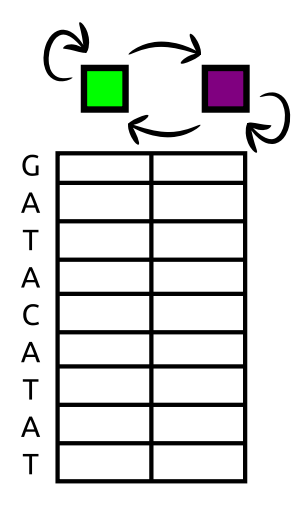

È

∍

 $\sim$ 

n

## The Viterbi algorithm: Alignment

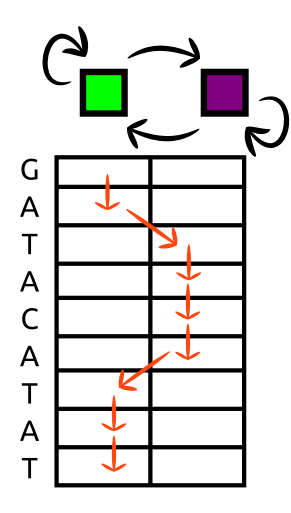

- **•** Dynamic programming, like Smith-Waterman
- Sums *best* log probabilities of emissions and transitions (i.e., multiplying independent probabilities)
- Result is most likely annotation of the target with hidden states

## The Forward algorithm: Net probability

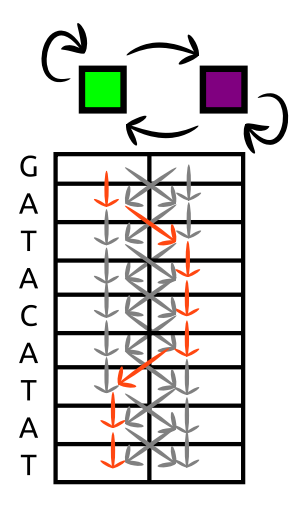

- Probability-weighted sum over all possible paths
- Simple modification of Viterbi (although summing probabilities means we have to be more careful about rounding error)
- Result is the probability that the observed sequence is explained by the model
- <span id="page-53-0"></span>• In practice, this probability is compared to that of a null model (e.g., random genomic sequence)

## Training an HMM

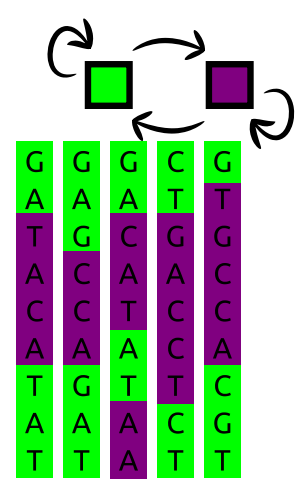

<span id="page-54-0"></span>• If we have a set of sequences with known hidden states (e.g., from experiment), then we can calculate the emission and transition probabilities directly

# Training an HMM

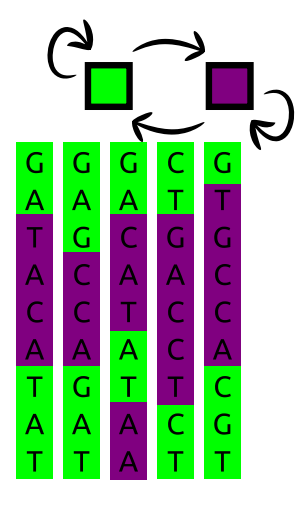

- If we have a set of sequences with known hidden states (e.g., from experiment), then we can calculate the emission and transition probabilities directly
- <span id="page-55-0"></span>• Otherwise, they can be iteratively fit to a set of unlabeled sequences that are known to be true matches to the model

# Training an HMM

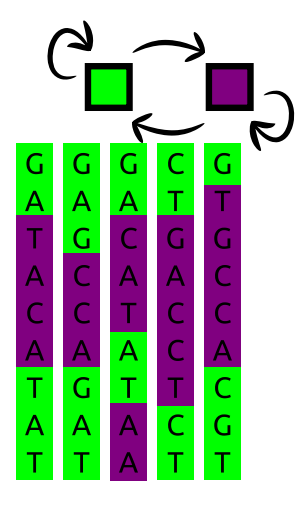

- If we have a set of sequences with known hidden states  $(e.g., from experiment)$ , then we can calculate the emission and transition probabilities directly
- Otherwise, they can be iteratively fit to a set of unlabeled sequences that are known to be true matches to the model
- <span id="page-56-0"></span>• The most common fitting procedure is the Baum-Welch algorithm, a special case of expectation ma[xim](#page-55-0)[iz](#page-57-0)[at](#page-53-0)[i](#page-54-0)[o](#page-56-0)[n](#page-57-0) [\(E](#page-0-0)[M](#page-70-0)[\)](#page-0-0)

#### Profile Alignments: Plan 7

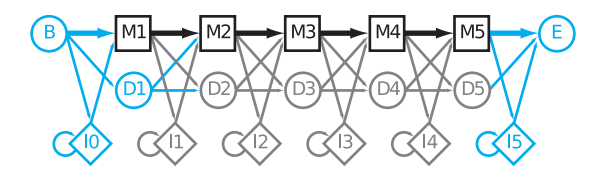

(Image from Sean Eddy, PLoS Comp. Biol. 4:e1000069)

<span id="page-57-0"></span> $299$ 

G

 $\sim$ 

э  $\rightarrow$ 目

## Profile Alignments: Plan 7 (from Outer Space)

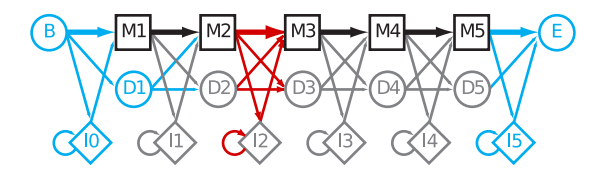

(Image from Sean Eddy, PLoS Comp. Biol. 4:e1000069)

 $299$ 

 $\rightarrow$ 

## Rigging Plan 7 for Multi-Hit Alignment

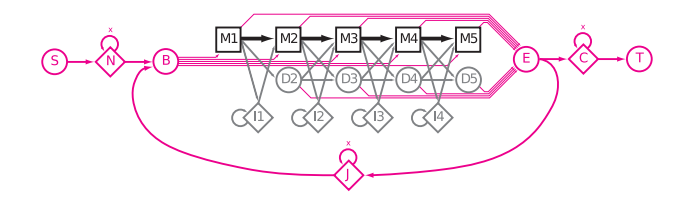

(Image from Sean Eddy, PLoS Comp. Biol. 4:e1000069)

## HMMer3 speeds

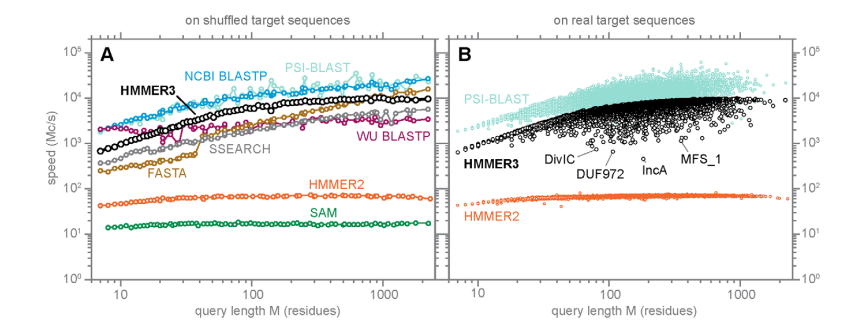

Eddy, PLoS Comp. Biol. 7:e1002195

4 0 8

→ 伊 ▶ → 手

 $\sim$  $\mathcal{A}$  . э × Ξ つくへ

## HMMer3 sensitivity and specificity

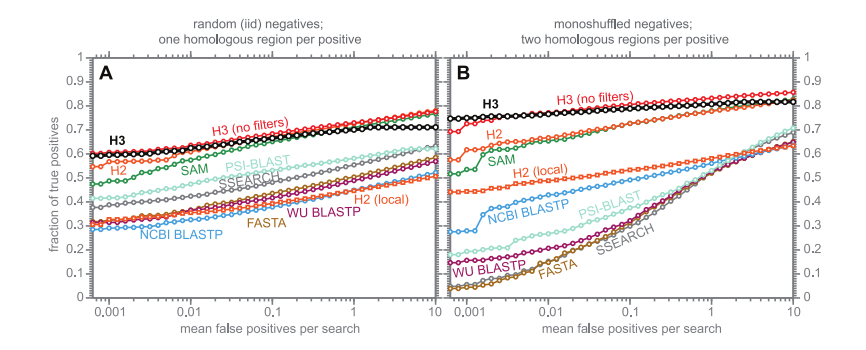

Eddy, PLoS Comp. Biol. 7:e1002195

4 0 8

4 何 ▶  $\mathcal{A}$   $QQ$ 

#### Stochastic Context Free Grammars

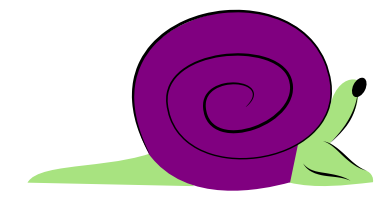

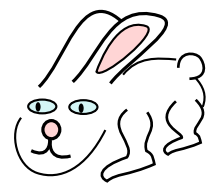

 $\Omega$ 

- $\bullet$  Can emit from both sides  $\rightarrow$  base pairs
- $\bullet$  Can duplicate emitter  $\rightarrow$  bifurcations

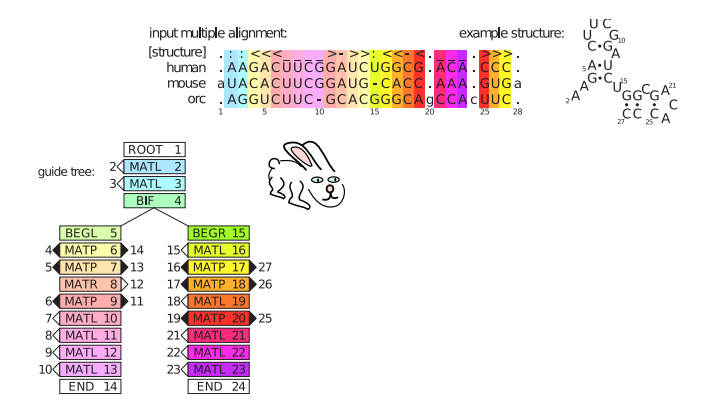

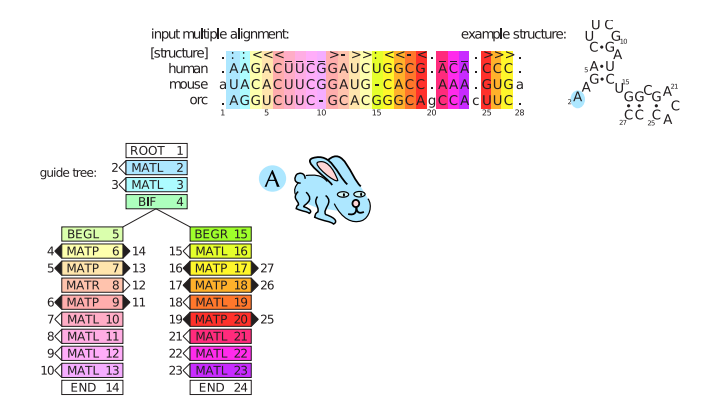

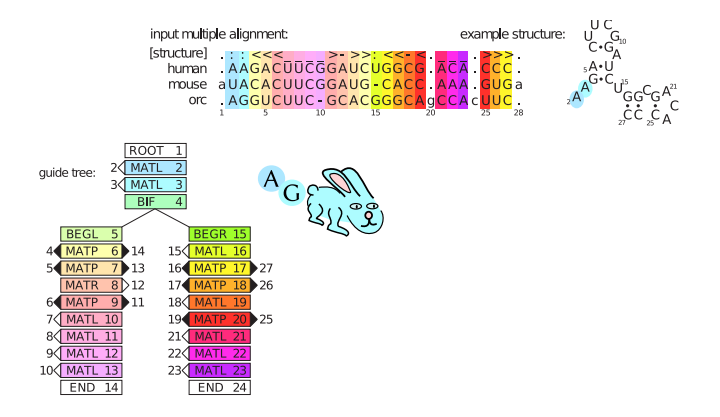

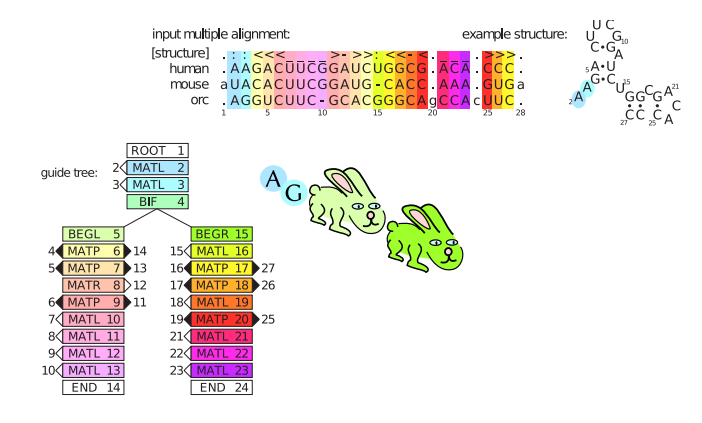

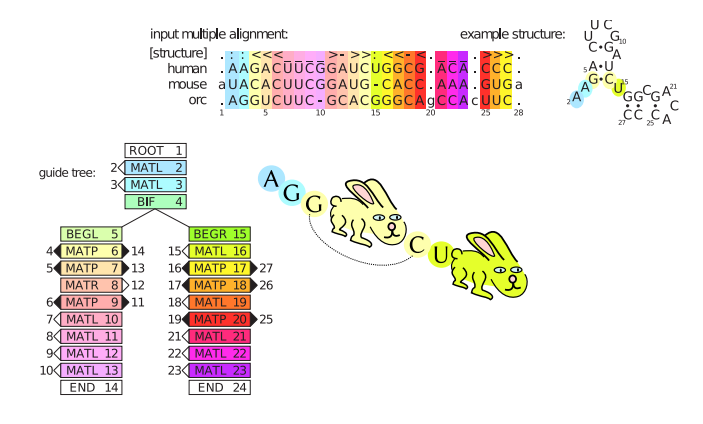

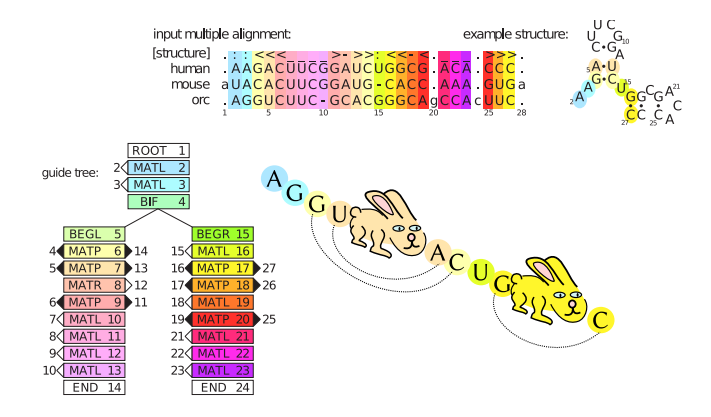

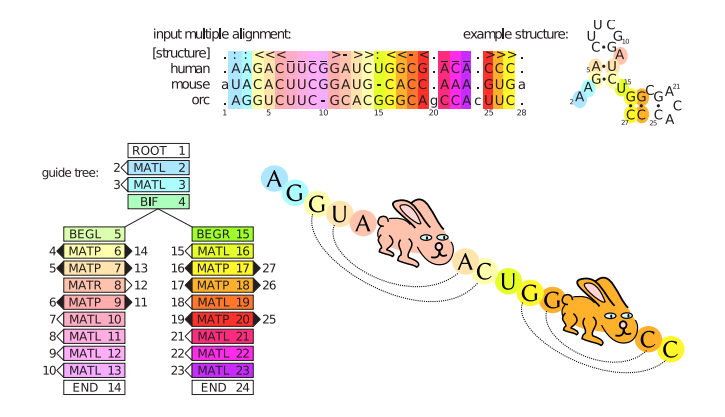

- Download CLUSTALX and JalView
- Keep working on your dynamic programming code.

<span id="page-70-0"></span> $2Q$